## **NOME DO CURSO**

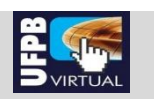

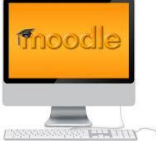

## **O Uso d e Ambientes Virtuais de Aprendizagem na Educação: Planejamento e implementação de uma Sala de Aula no Moodle para Professores da UFPB Virtual**

**Professora** ( minicurrículo): Prof<sup>a</sup>.Dr<sup>a</sup>. Marta Maria Gomes Van der Linden

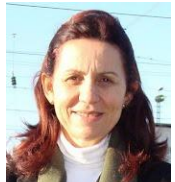

Professora da UFPB. Coordenadora do Programa **<sup>e</sup> -Tutor** de Capacitação Continuada em EAD para a UFPB VIRTUAL. **Tem larga experiência em EAD e ministra Cursos de Moodle e Tutoria para EAD on-line**. Doutora pela UFSC em Engenharia da Produção na área Mídia e Conhecimento, defendeu tese em Educação Online, especificamente sobre Avaliação em Ambientes Virtuais de Aprendizagem. Desenvolveu uma ferramenta de avaliação de fóruns on-line: o Di@loga, hoje integrado ao Moodle da UFPB Virtual.

## Tutoria: Prof<sup>a</sup>. Ester Carvalho Diniz

## **O QUE VOCÊ IRÁ APRENDER**

- 1. Planejar e implementar sua disciplina no Moodle, identificando as configurações do curso, seus formatos, formas de acesso e progresso do aluno.
- 2. Fazer *upload* e gerenciamento de seus próprios recursos e torná-los disponíveis aos participantes (utilizando uma gama de recursos disponíveis no Moodle).
- 3. Criar Recursos e Atividades de colaboração, avaliação e comunicação utilizando as ferramentas do Moodle.
- 4. Monitorar as atividades dos participantes de um curso e o progresso dos alunos no Moodle.
- 5. Configurações Básicas do Quadro de Notas no Moodle.

#### **BENEFÍCIOS**

O Moodle é um sistema de gerenciamento de cursos bastante extenso e rico em recursos e atividades para criar uma sala de aula virtual. Ele é adaptável às necessidades de cada curso ou disciplina. Em virtude da diversidade de ferramentas existentes, os criadores de cursos precisam utilizar estratégias eficazes para fazer escolhas, para planejar e desenvolver um curso on-line, de acordo com os objetivos de cada disciplina. Este curso irá possibilitar uma ambientação na plataforma e o conhecimento e experimentação dos recursos e atividades disponíveis, para que cada docente possa dominar o uso das ferramentas e criar autonomamente sua sala de aula virtual.

## **QUEM PODE PARTICIPAR**

Professores da UFPB Virtual

#### **CARGA HORÁRIA E DATA**

O Curso será oferecido na modalidade blended learning com um total 60 horas/atividades, sendo 25 horas presenciais (05 encontros presenciais de 04 horas cada um) com continuidade *on-line* e um encontro de encerramento, nos dias a seguir:

- 09 de Agosto 2012 (quinta-feira)
- 16 de Agosto 2012 (quinta-feira)
- 23 de Agosto 2012 (quinta-feira)
- 30de Agosto 2012 (quinta-feira)
- 06 de setembro 2012 (quinta-feira)
- Encerramento: Dia 13 de Setembro (quinta feira) 2012 Apresentações das salas criadas pelos professores

#### **NÚMERO DE PARTICIPANTES**

40 professores da UFPB Virtual

## **ESTRATÉGIAS**

Na 1ª. fase ( até 16 de Agosto), será utilizada uma sala de aula coletiva em que cada participante interage na condição de estudante, para conhecer as funcionalidades do Moodle e vivenciar a situação de um aluno em ambiente virtual de aprendizagem.

Na 2ª. fase (de 17 Agosto a 13 de Setembro ), cada participante irá utilizar a sala virtual da disciplina em que irá atuar como professor para planejá-la e implementá-la no Moodle.

#### **CONTEÚDO DO CURSO**

- 1. Acesso ao Moodle e atualização do Perfil
- 2. Criação e modificação de layout de curso
- 3. Blocos de Moodle: participantes, usuários on-line, descrição do curso, Di@loga ; mensagens etc
- 4. Tipos e características dos Fóruns do Moodle
- 5. Rótulos e implementação da sala de aula on-line
- 6. Módulo de recursos: Livro, Link com arquivos e sites, Incorporações de Vídeos, Envio de Materiais de apoio e Formação de Biblioteca Virtual da Disciplina
- 7. Gerenciamento de arquivos
- 8. Módulo de atividades: Lição, Chat, Tarefas de envio de arquivo e Tarefas on-line, Glossário e Wiki
- 9. Sistema de avaliação e acompanhamento dos alunos no Moodle
- 10. Configuração básica do Quadro de Notas

#### **DISTRIBUIÇÃO DOS CONTEÚDOS, POR SEMANA**

- **1ª semana – Aula presencial** 09 de Agosto 2012 (quinta-feira) e continuidade on-line durante uma semana:
- Apresentação do curso e das ferramentas do Moodle
- Tipos de layout de curso disponíveis
- Blocos de Moodle: participantes, usuários on-line, descrição do curso, calendário, Di@loga etc
- Acesso ao Moodle e atualização do Perfil
- Tipos de participantes e funções no Moodle
- Apresentação/visualização de participantes
- Blocos de Moodle: participantes, usuários on-line, descrição do curso, calendário, Di@loga etc
- Tipos e características dos Fóruns do Moodle
- Participação em Fórum no Moodle
- Regras de Netiqueta
- **2ª semana - Aula presencial em** 16 de Agosto 2012 (quinta-feira) e continuidade online durante uma semana:
- Módulo Recursos : Adição de recursos numa sala de aula do Moodle com a criação de páginas Web, arquivos, documentos, apresentações, livro, link com arquivos e sites; incorporação de vídeos; envio de materiais de apoio; rótulos e formação de biblioteca da disciplina
- Criação da Rubrica da disciplina que irá ministrar
- Planejamento de inserção da disciplina no Moodle

No final desta segunda semana, cada participante terá acesso a uma sala de aula para fazer atividades práticas de edição e organização de uma sala de aula on-line no Moodle.

- **3ª semana-Aula presencial em** 23 de Agosto 2012 (quinta-feira) e continuidade online durante uma semana:
	- Módulo de Atividades: Fóruns, Lição, Chat, Tarefas de envio de arquivo, Tarefas on-line, e Glossário
- **4ª semana-Aula presencial em** 30 de Agosto 2012 (quinta-feira) e continuidade online durante uma semana.
	- Construção de Questionários no Moodle
- **5ª semana-Aula presencial em** 06 de setembro 2012 (quinta-feira) e continuidade on-line durante uma semana:
	- Configuração Básica do Quadro de Notas
	- Sistema de Avaliação e Acompanhamento das Atividades dos Alunos no Moodle
- **6ª semana - Aula presencial em** 13 de Setembro (quinta-feira):Apresentação das salas de aula criada para a sua disciplina no Moodle.

#### **INSCRIÇÕES**

As inscrições serão feitas pelos professores da UFPB Virtual ou pela coordenação do respectivo curso no sistema **e-tutor,** no endereço abaixo indicado, através de senha disponibilizada por este programa para a coordenação de cada curso.

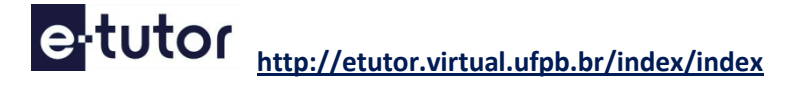

# **AVALIAÇÃO**

A avaliação do curso totaliza 100 pontos, sendo 50 pontos para a parte presencial e 50 para a virtual, distribuídos da seguinte forma:

a)A participação em cada um dos cinco encontros presenciais vale 10 pontos. A participação no encerramento (10 pontos) com a apresentação da sala, será contabilizada na pontuação sala de aula criada pelo professor

b) A realização de atividades no Moodle, como aluno, vale 20 pontos

c) O planejamento e a construção da sala virtual, como professor, incluindo a apresentação da sala valem 30 pontos

Receberá certificado quem acumular, pelo menos, 70% da pontuação máxima (equivalente a 70 pontos)

### **Contatos**

## **etutor@virtual.ufpb.br**

Telefones: 3216 7257 UFPBVirtual - Laboratório de Tutoria 3216 7928